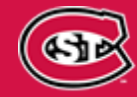

**INFORMATION TECHNOLOGY SERVICES ST. CLOUD STATE UNIVERSITY** 

# **EMPLOYEE NEWS & INFORMATION JANUARY 2020**

## [ITS Newsletter Archives](https://www.stcloudstate.edu/its/about/newsletter.aspx?utm_source=email&utm_medium=link&utm_campaign=ITS-Newsletter-2001)

*Information Technology Services' series of monthly emails to all employees aimed at improving communications with campus about tips, information, technology updates and services offered in ITS.*

### **Partnership Highlight: Assistive Technology Lab**

 technology lab to educate the campus community on various assistive technologies that help remove ITS joined Rehabilitation Studies, Student Accessibility Services, the Confucius Institute, the Special Education Department and the SCSU Online Distance Learning program to create an assistive barriers people with disabilities face in education, employment and daily life. The lab was established with start-up funds from a Minnesota State Innovation grant and is located in EB A-258. For more information, or to request a presentation, training or visit to the lab, contact [scsuatlab@stcloudstate.edu.](mailto:scsuatlab@stcloudstate.edu)

#### **Mediaspace Transition**

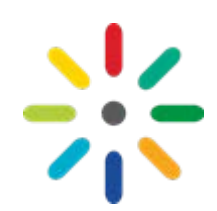

The SCSU-hosted version of Mediaspace will no longer be available as of May 15, 2020. Faculty, staff and students are encouraged to use [Minnesota State's Mediaspace.](https://mediaspace.minnstate.edu/) Videos that are stored in SCSU's Mediaspace will soon have a preface informing viewers that the file will no longer be available once the SCSU Mediaspace service is discontinued. Contact [att@stcloudstate.edu](mailto:att@stcloudstate.edu) for questions or assistance.

#### **Remote User Upgrades**

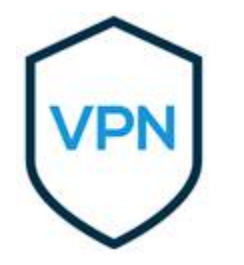

We recently improved the remote access VPN (Virtual Private Network) service for SCSU at Plymouth and Alnwick, the Minnesota Highway Safety and Research Center and remote access VPN users by upgrading the appliance and creating a direct network route to our main campus. This change ensured that we no longer have a single point of failure for this service. After researching options, we were also able to upgrade Plymouth's internet bandwidth from 50Mbps to 1000Mbps at a lower rate. These upgrades improved service and allowed cost savings for SCSU.

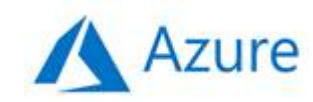

As a part of an initiative to modernize data backup processes, procedures and software to include Cloud services for reliability, security and mobility, we are now using Azure for a significant portion of our backup. This allows our backup to be completely automated and available anytime.

# **IT Security Tip**

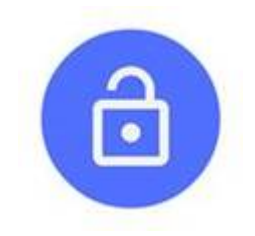

Use unique passwords for every account to prevent becoming a victim of "credential stuffing", which is the automated injection of stolen username (typically emails) and password pairs in order to gain unauthorized access to user accounts. Using automation tools, large numbers of compromised credentials are automatically entered into an application until success is achieved. Once account takeover is achieved, account data can be stolen, fraudulent transactions initiated, or the account can be used for other nefarious activities. (Source: [Secret Double Octopus\)](https://nam02.safelinks.protection.outlook.com/?url=https%3A%2F%2Fdoubleoctopus.com%2Fsecurity-wiki%2Fthreats-and-tools%2Fcredential-stuffing%2F&data=02%7C01%7Cmary.craighton%40stcloudstate.edu%7C430ced3df03e490cfc6708d78fb4b8e4%7C5011c7c60ab446ab9ef4fae74a921a7f%7C0%7C0%7C637135878890822281&sdata=3GDyyP9mLtXmJinrdm84%2Blc%2BCI5AdFcDB7YiDVCFcgY%3D&reserved=0)

**Did You Know?**

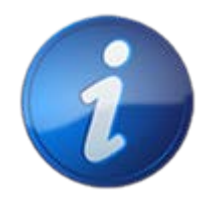

You can easily change your primary (default) web browser. See our newly published knowledgebase articles for both [Windows](https://nam02.safelinks.protection.outlook.com/?url=https%3A%2F%2Fstcloudstate.custhelp.com%2Fapp%2Fanswers%2Fdetail%2Fa_id%2F1129%2Fkw%2Fhow%2520to%2520change%2520your%2520default%2520browser&data=02%7C01%7Cmary.craighton%40stcloudstate.edu%7C430ced3df03e490cfc6708d78fb4b8e4%7C5011c7c60ab446ab9ef4fae74a921a7f%7C0%7C0%7C637135878890822281&sdata=6NSni9QVwCHHjAKE%2BGK6%2B8h2JhBkSyRPiZBJVNdLAuw%3D&reserved=0) and [Mac](https://nam02.safelinks.protection.outlook.com/?url=https%3A%2F%2Fstcloudstate.custhelp.com%2Fapp%2Fanswers%2Fdetail%2Fa_id%2F1128%2Fkw%2Fhow%2520to%2520change%2520your%2520default%2520browser&data=02%7C01%7Cmary.craighton%40stcloudstate.edu%7C430ced3df03e490cfc6708d78fb4b8e4%7C5011c7c60ab446ab9ef4fae74a921a7f%7C0%7C0%7C637135878890832284&sdata=tTkgUI2oLSckk6l%2BvOw7%2FUIxjb%2BTb47CnP%2FmZfgbzTo%3D&reserved=0) instructions.

*Contact [HuskyTech](https://www.stcloudstate.edu/its/huskytech?utm_source=email&utm_medium=link&utm_campaign=ITS-Newsletter-2001) for technical services, support and sales.* 

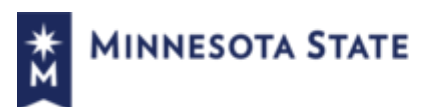

St. Cloud State University, a member of Minnesota State